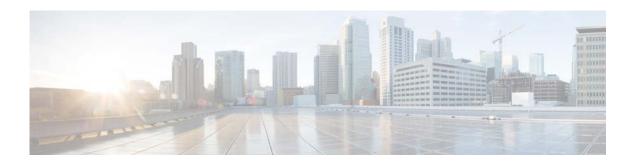

# **T Commands**

This chapter describes the Cisco NX-OS object tracking commands that begin with T.

# threshold percentage

To set a threshold percentage for a tracked object in a list of objects, use the **threshold percentage** command. To disable the threshold percentage, use the **no** form of this command.

threshold percentage {up number [down number] | down number [up number]}

no threshold percentage

# **Syntax Description**

| up     | Specifies the up threshold.                  |
|--------|----------------------------------------------|
| down   | (Optional) Specifies the down threshold.     |
| number | Threshold value. The range is from 0 to 100. |

#### **Command Default**

None

#### **Command Modes**

Tracking configuration mode

#### **Command History**

| Release     | Modification                 |
|-------------|------------------------------|
| 5.2(1)N1(1) | This command was introduced. |

# **Usage Guidelines**

When you configure a tracked list using the **track** *object-number* **list** command, there are two keywords available: **boolean** and **threshold**. If you specify the **threshold** keyword, you can specify either the **percentage** or **weight** keywords. If you specify the **percentage** keyword, the **weight** keyword is unavailable. If you specify the **weight** keyword, the **percentage** keyword is unavailable.

You should configure the up percentage first. The valid range is from 1 to 100. The down percentage depends on what you have configured for up. For example, if you configure 50 percent for up, you see a range from 0 to 49 percent for down.

#### **Examples**

This example shows how to configure the tracked list 11 to measure the threshold using an up percentage of 50 and a down percentage of 32:

```
switch(config)# track 11 list threshold percentage
switch(config-track)# object 1
switch(config-track)# object 2
switch(config-track)# threshold percentage up 50 down 32
switch(config-track)#
```

| Command          | Description                                                                             |
|------------------|-----------------------------------------------------------------------------------------|
| threshold weight | Sets a threshold weight for a tracked object in a list of objects.                      |
| track list       | Specifies a list of objects to be tracked and the thresholds to be used for comparison. |

# threshold weight

To set a threshold weight for a tracked object in a list of objects, use the **threshold weight** command. To disable the threshold weight, use the **no** form of this command.

threshold weight {up number [down number] | down number [up number]}

no threshold weight

# **Syntax Description**

| up     | Specifies the up threshold.                  |
|--------|----------------------------------------------|
| down   | (Optional) Specifies the down threshold.     |
| number | Threshold value. The range is from 1 to 255. |

#### **Command Default**

None

#### **Command Modes**

Tracking configuration mode

#### **Command History**

| Release     | Modification                 |
|-------------|------------------------------|
| 5.2(1)N1(1) | This command was introduced. |

# **Usage Guidelines**

When you configure a tracked list using the **track** *object-number* **list** command, there are two keywords available: **boolean** and **threshold**. If you specify the **threshold** keyword, you can specify either the **percentage** or **weight** keywords. If you specify the **percentage** keyword, the **weight** keyword is unavailable. If you specify the **weight** keyword, the **percentage** keyword is unavailable.

You should configure the up weight first. The valid range is from 1 to 255. The available down weight depends on what you have configured for the up weight. For example, if you configure 25 for up, you will see a range from 0 to 24 for down.

# **Examples**

This example shows how to configure the tracked list 12 to measure a threshold using a specified weight:

```
switch(config)# track 11 list threshold weight
switch(config-track)# object 1
switch(config-track)# object 2
switch(config-track)# threshold weight up 35 down 22
switch(config-track)#
```

| Command              | Description                                                                             |
|----------------------|-----------------------------------------------------------------------------------------|
| threshold percentage | Sets a threshold percentage for a tracked object in a list of objects.                  |
| track list           | Specifies a list of objects to be tracked and the thresholds to be used for comparison. |

# track interface

To configure object tracking on an interface, use the **track interface** command. To remove the object tracking for this interface, use the **no** form of this command.

track object-id interface interface-type number {ip routing | line-protocol}

no track object-id [force]

# **Syntax Description**

| object-id                              | Tracking ID. The range can be from 1 to 500.                                                        |
|----------------------------------------|----------------------------------------------------------------------------------------------------|
| <b>interface</b> interface-type number | Specifies the interface to track. Use the online ? help to see a list of available interface types. |
| ip routing                             | Tracks the IP routing state of the interface.                                                       |
| line-protocol                          | Tracks the line protocol state of the interface.                                                    |
| force                                  | (Optional) Completely removes the object tracking instance.                                         |

#### **Command Default**

None

#### **Command Modes**

Global configuration mode

#### **Command History**

| Release     | Modification                 |
|-------------|------------------------------|
| 5.2(1)N1(1) | This command was introduced. |

#### **Usage Guidelines**

Use the **track interface** command to track the line protocol status or IPv4 routing state of an interface. This command enters the object tracking command mode. Use the **vrf member** command in object tracking configuration mode to track objects in a nondefault VRF.

# Examples

This example shows how to track the IP routing state on interface Ethernet 1/2:

switch(config)# track 1 interface ethernet 1/2 ip routing switch(config-track)#

| Command                        | Description                                     |
|--------------------------------|-------------------------------------------------|
| show track                     | Displays information about object tracking.     |
| track ip route<br>reachability | Tracks the state of an IPv4 route reachability. |
| vrf member                     | Tracks an object in a nondefault VRF.           |

# track ip route

To configure object tracking on an IP route, use the **track ip route** command. To remove the object tracking for this route, use the **no** form of this command.

track object-id ip route ip-prefix/length reachability

no track object-id [force]

# **Syntax Description**

| object-id        | Tracking ID. The range can be from 1 to 500.                                                                   |
|------------------|----------------------------------------------------------------------------------------------------|
| ip-prefix/length | Prefix of route to track. The IP prefix is in dotted decimal format (X.X.X.X). The length can be from 1 to 32. |
| reachability     | Tracks the reachability state of an IP route.                                                                  |
| force            | (Optional) Completely removes the object tracking instance.                                                    |

#### **Command Default**

None

# **Command Modes**

Global configuration mode

# **Command History**

| Release     | Modification                 |
|-------------|------------------------------|
| 5.2(1)N1(1) | This command was introduced. |

# **Usage Guidelines**

Use the **track ip route** command to track IP route reachability. This command enters the object tracking command mode. Use the **vrf member** command in object tracking configuration mode to track objects in a nondefault VRF.

# **Examples**

This example shows how to track an IP route:

switch(config) # track 1 ip route 10.10.10.0/8 reachability
switch(config-track) #

| Command         | Description                                 |
|-----------------|---------------------------------------------|
| show track      | Displays information about object tracking. |
| track interface | Tracks an interface.                        |
| vrf member      | Tracks an object in a nondefault VRF.       |

# track list

To configure object tracking on an object list, use the **track list** command. To remove the object tracking for this object list, use the **no** form of this command.

track *object-id* list boolean {and | or}

track object-id list threshold {percentage | weight}

no track object-id [force]

#### **Syntax Description**

| object-id  | Tracking ID. The range can be from 1 to 500.                                                        |
|------------|----------------------------------------------------------------------------------------------------|
| boolean    | Combines the tracked object states as a boolean combination.                                        |
| and        | Combines the tracked object states as a boolean AND.                                                |
| or         | Combines the tracked object states as a boolean OR.                                                 |
| threshold  | Combines the tracked object states as a percent or weight combination.                              |
| percentage | Combines the tracked object states as a percent of the total number of tracked objects in the list. |
| weight     | Combines the tracked object states as a combination of their configured weights.                    |
| force      | (Optional) Completely removes the object tracking instance.                                         |

#### Command Default

None

#### **Command Modes**

Global configuration mode

# **Command History**

| Release     | Modification                 |
|-------------|------------------------------|
| 5.2(1)N1(1) | This command was introduced. |

#### **Usage Guidelines**

Use the **track list** command to create a list of objects to combine into one tracked state. Use the **boolean and** keywords to combine the tracked objects as an AND function (that is, all objects must be up for the track list to be up). Use the **boolean or** keywords to combine the tracked objects as an OR (that is if any object is up, the tracked state is up).

The track list command enters the track command mode. You can configure the following commands in this mode:

- object—Configures one or more objects to track in the track list. You can optionally use the not keyword to negate the object track state. (That is, an up state becomes a down state if you use the not keyword) for boolean tracked lists. You can optionally use the weight keyword to assign a weight to an object for a threshold weight tracked list. The default weight is 10.
- vrf—Assigns the track list to a VRF.

# Examples

This example shows how to create a track list of two objects and AND their state:

```
switch# configure terminal
switch(config)# track 1 boolean and
switch(config-track)# object 33
switch(config-track)# object 30
switch(config-track)#
```

This example shows how to configure a track list with an up threshold of 70 percent and a down threshold of 30 percent:

```
switch# configure terminal
switch(config) # track 1 list threshold percentage
switch(config-track) # threshold percentage up 70 down 30
switch(config-track) # object 10
switch(config-track) # object 20
switch(config-track) # object 30
switch(config-track) #
```

This example shows how to configure a track list with an up weight threshold of 30 and a down threshold of 10:

```
switch# configure terminal
switch(config)# track 1 list threshold weight
switch(config-track)# threshold weight up 30 down 10
switch(config-track)# object 10 weight 15
switch(config-track)# object 20 weight 15
switch(config-track)# object 30
switch(config-track)#
```

In this example, the track list is up if object 10 and object 20 are up, and the track list goes to the down state if all three objects are down.

| Command        | Description                                 |
|----------------|---------------------------------------------|
| show track     | Displays information about object tracking. |
| track ip route | Tracks an interface.                        |

track list